# **ANALYSE DES ACHATS**

#### • **Description générale :**

Rapport financier des achats Céréale avec notion de régime de taxe.

Distinguez les dépenses liées aux producteurs de céréales sur marché français ou hors de France (Importation de pays étrangés).

Permet d'identifier plusieurs niveaux de précision :

Chiffrage du Hors taxe par Groupe céréale ou par d'autres catégories.

Visualisation des achats de tous les marchés apporteurs ou sur un marché bien déterminé (Achats intracommunautaires par exemple).

#### • **Cas d'utilisation :**

Recherche cumul HT des achats céréales issus de pays CEE hors France.

## • **Paramètres de sélection :**

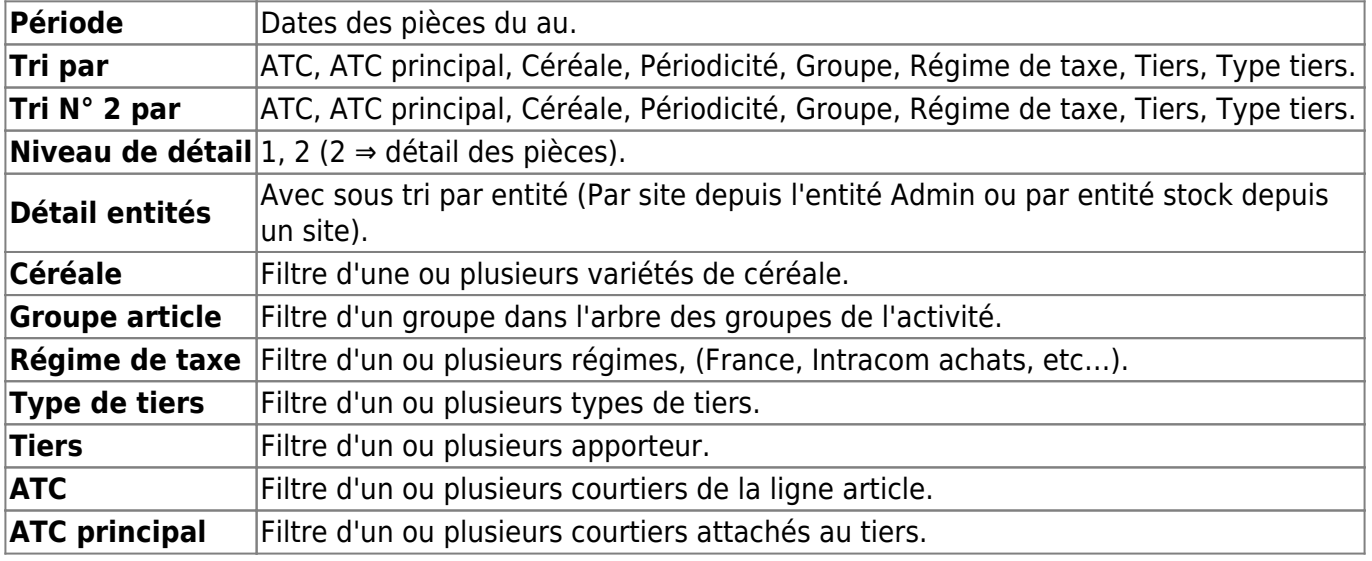

#### • **Exemples d'édition :**

# **Niveau de détail 1 trié par tiers pour Intracom Achat**

## $\pmb{\times}$ • **Lien interactif :**

#### Pièce individuelle

Moins de détail. Lien vers niveau de détail 1 Tri Nº 2 invisible. Lien pour masquer le tri Nº 2.  $\left\langle \left| \frac{mT}{m} \right\rangle \right\rangle$  Détail par entité. Lien pour afficher le sous-tri par site. Sans détail par entité. Lien pour masquer le sous-tri par site. Last update: 2021/08/03 12:16 wiki:editions:catalog:statistiquescereale\_analysedesachats https://wiki.atys.analys-informatique.com/doku.php?id=wiki:editions:catalog:statistiquescereale\_analysedesachats

 $(\downarrow \downarrow)$  Tri N° 2 visible. Lien pour afficher le tri N° 2. Plus de détail. Lien vers niveau de détail 2

From: <https://wiki.atys.analys-informatique.com/>- **Wiki Atys**

Permanent link:

**[https://wiki.atys.analys-informatique.com/doku.php?id=wiki:editions:catalog:statistiquescereale\\_analysedesachats](https://wiki.atys.analys-informatique.com/doku.php?id=wiki:editions:catalog:statistiquescereale_analysedesachats)**

Last update: **2021/08/03 12:16**